# **Software requirements**

**[Click here for 1.0 Documentation](http://wiki.idera.com/x/DQYs)**

#### **SQL Elements services requirements**

You need to comply with the following requirements for installing SQL Elements collection services:

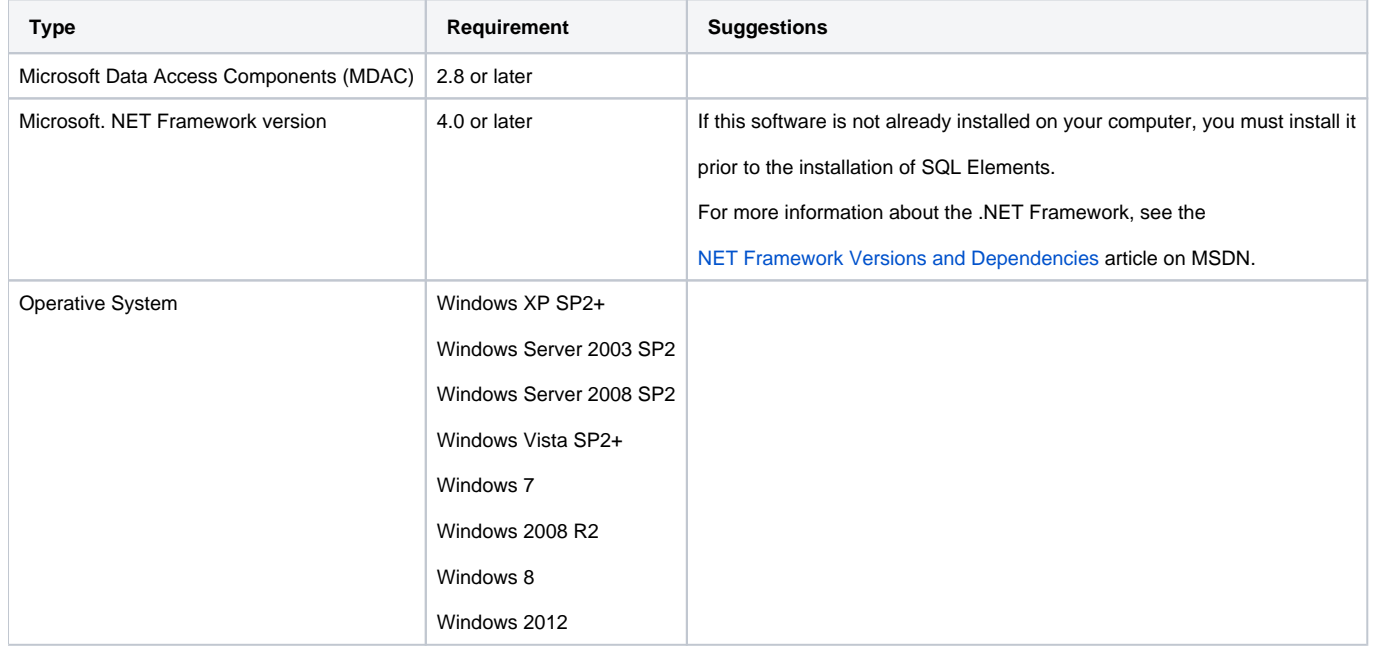

## **SQL Elements repository requirements**

To install SQL Elements repositories you must have:

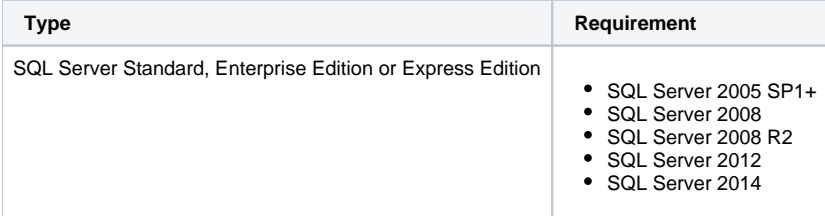

### **Monitored SQL Server instances requirements**

All SQL Server instances that you wish to monitor should comply with the following requirements:

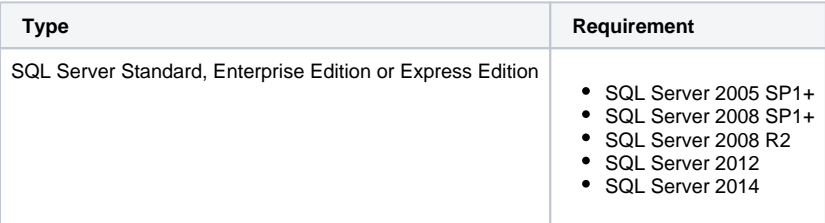

#### **Browser requirements**

Idera SQL Elements user interface can be accessed via web with the following browsers:

- Internet Explorer IE 9.x+
- Google Chrome
- Mozilla Firefox

## **Port requirements**

Idera SQL Elements uses the following ports:

- Collection service port: 9275
- Web application service port: 9276

# **Required Accounts and Permissions**

You need the following accounts and permissions:

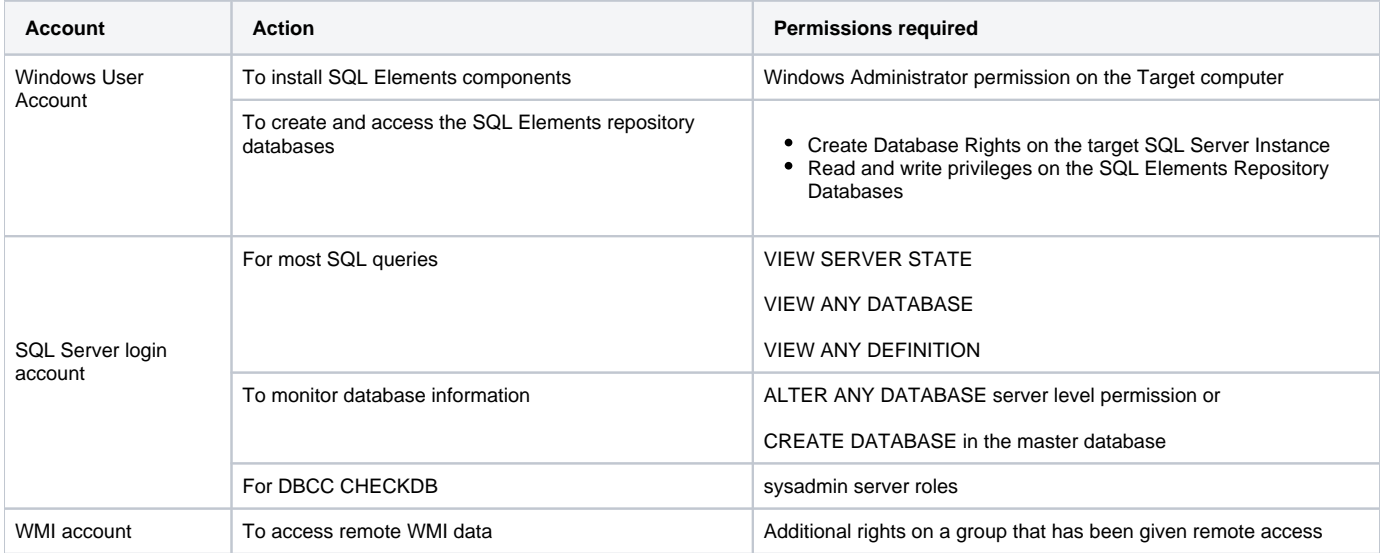